## Cheatography

### **Zig Builtins Cheat Sheet** by nyc (nyc) via cheatography.com/202869/cs/43118/

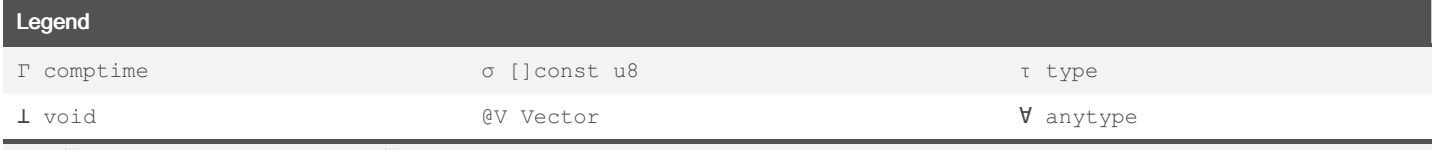

when  $\forall$  is returned it refers to the type of the  $\forall$  arguments

### Compiler

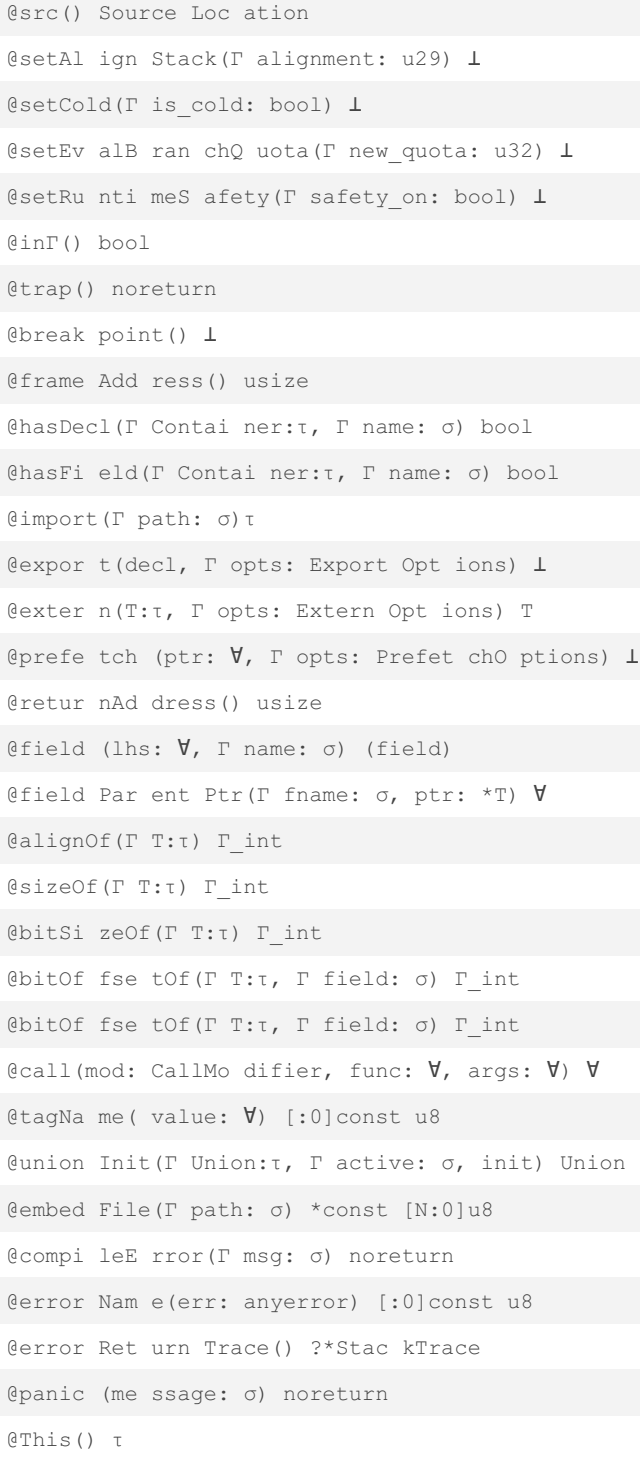

#### Data and Logic

```
@memcp y(n oalias dst, noalias src) 1
@memse t(dest, elem) \perp@popCo unt (op erand: \forall) \forall@shlEx act (value: T, shift amt: Log2T) T
@shlWi thO ver flow(a: \forall, amt: Log2T) struct { \forall, u
1 \}@shrEx act (value: T, shift amt: Log2T) T
@byteS wap (op erand: \forall) T
@bitRe ver se( int eger: \forall) T
\text{Qclz} (o perand: \forall) \foralllectz (o perand: V) V
```
### C Interop

```
@cDefine(\Gamma name: \sigma, value) \bot@cImpo rt (expr) t
@cIncl ude(\Gamma path: \sigma) \perp\texttt{CUnder}(\Gamma \text{ name: } \sigma) \bot@cVaAr g(o perand: *VaList, \Gamma T:T) T
@cVaCo py(src: *VaList) VaList
@cVaEn d(src: *VaList) 1
@cVaSt art() VaList
```
### **GPU**

```
@workG rou pId(T dim: u32) u32
@workG rou pSize(\Gamma dim: u32) u32
@workI temId(T dim: u32) u32
```
#### **Atomics**

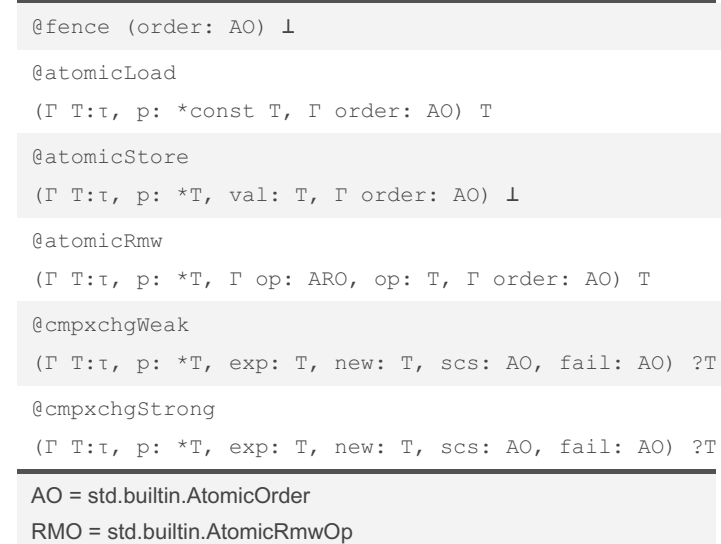

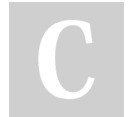

By nyc (nyc) [cheatography.com/nyc/](http://www.cheatography.com/nyc/)

Not published yet. Last updated 19th April, 2024. Page 2 of 3.

Sponsored by ApolloPad.com Everyone has a novel in them. Finish Yours! <https://apollopad.com>

# Cheatography

### **Zig Builtins Cheat Sheet** by nyc (nyc) via cheatography.com/202869/cs/43118/

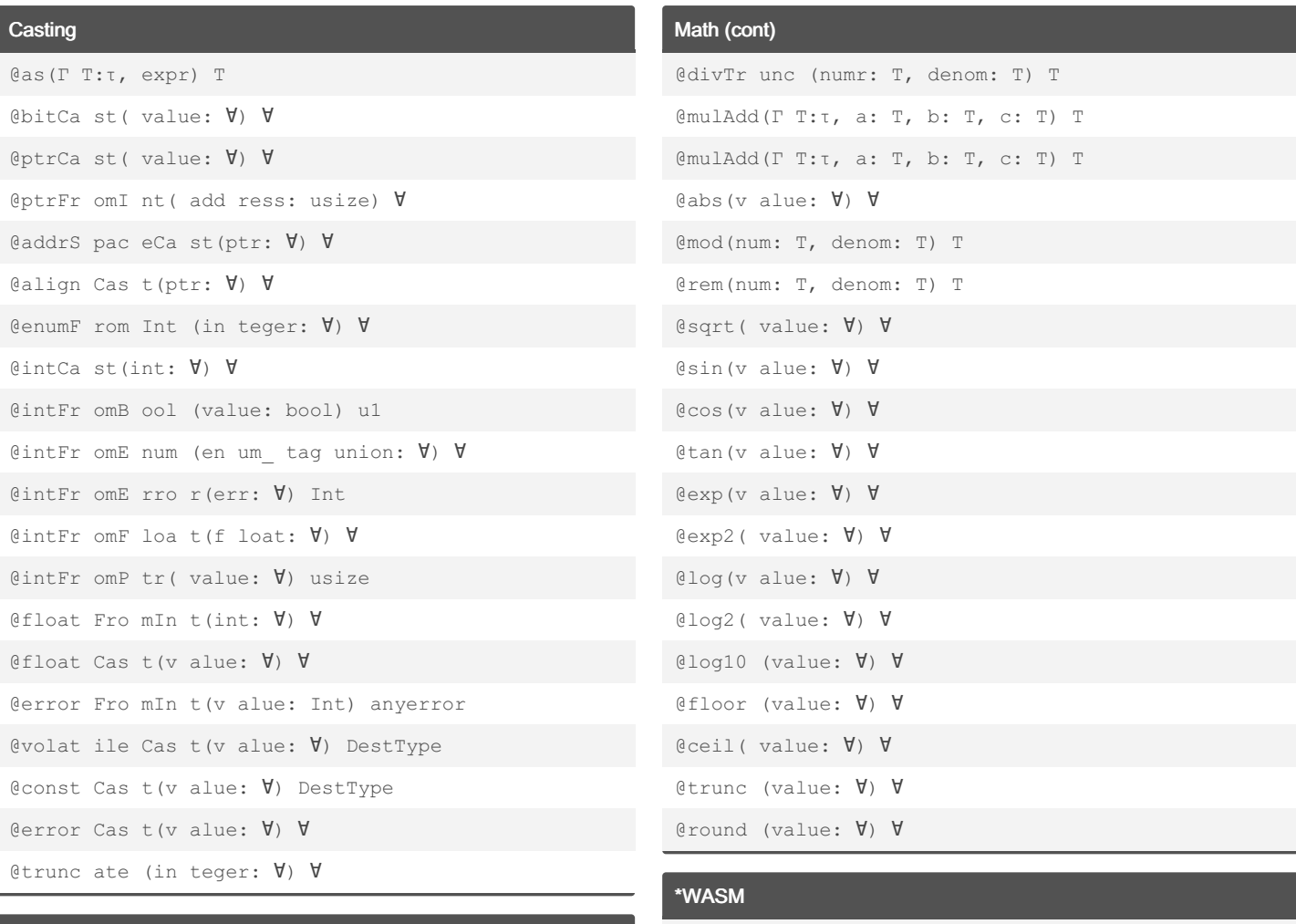

### **SIMD**

@Vecto r(len:  $\Gamma$  int, Elemen t:  $\tau$ )  $\tau$ @shuffle( $\Gamma$  E:t, a: @V, b: @V,  $\Gamma$  mask: @V) @V @splat (sc alar:  $\forall$ )  $\forall$ @reduce( $\Gamma$  op: ReduceOp, value:  $\forall$ ) E @select( $\Gamma$  T:t, pred: @V, a: @V, b: @V) @V

### Math

```
@setFl oat Mode(T mode: FloatMode) L
\mathbb{Q}max(a: T, b: T) T
\mathfrak{Gmin}(\mathsf{a: T, b: T}) T
@addWi thO ver flow(a: \forall, b: \forall) struct { \forall, u1 }
@mulWi thO ver flow(a: \forall, b: \forall) struct { \forall, u1 }
@subWi thO ver flow(a: \forall, b: \forall) struct { \forall, u1 }
@divEx act (num: T, denom: T) T
@divFl oor (num: T, denom: T) T
```
# @wasmM emo ryS ize(i: u32) u32 @wasmM emo ryG row(i: u32, d: u32) i32

### **Types**

@Type (Γ info: Type) τ @TypeO f (o perand) @typeI nfo(Γ T:τ) Type @typeN ame  $(T:\tau)$  \*const [N:0]u8

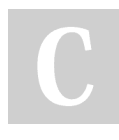

By nyc (nyc) cheatography.com/nyc/ Not published yet. Last updated 19th April, 2024. Page 3 of 3.

Sponsored by ApolloPad.com Everyone has a novel in them. Finish Yours! https://apollopad.com